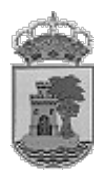

# ANEXO | Servizos de acceso ó xestor de expedientes corporativo:

# Índice

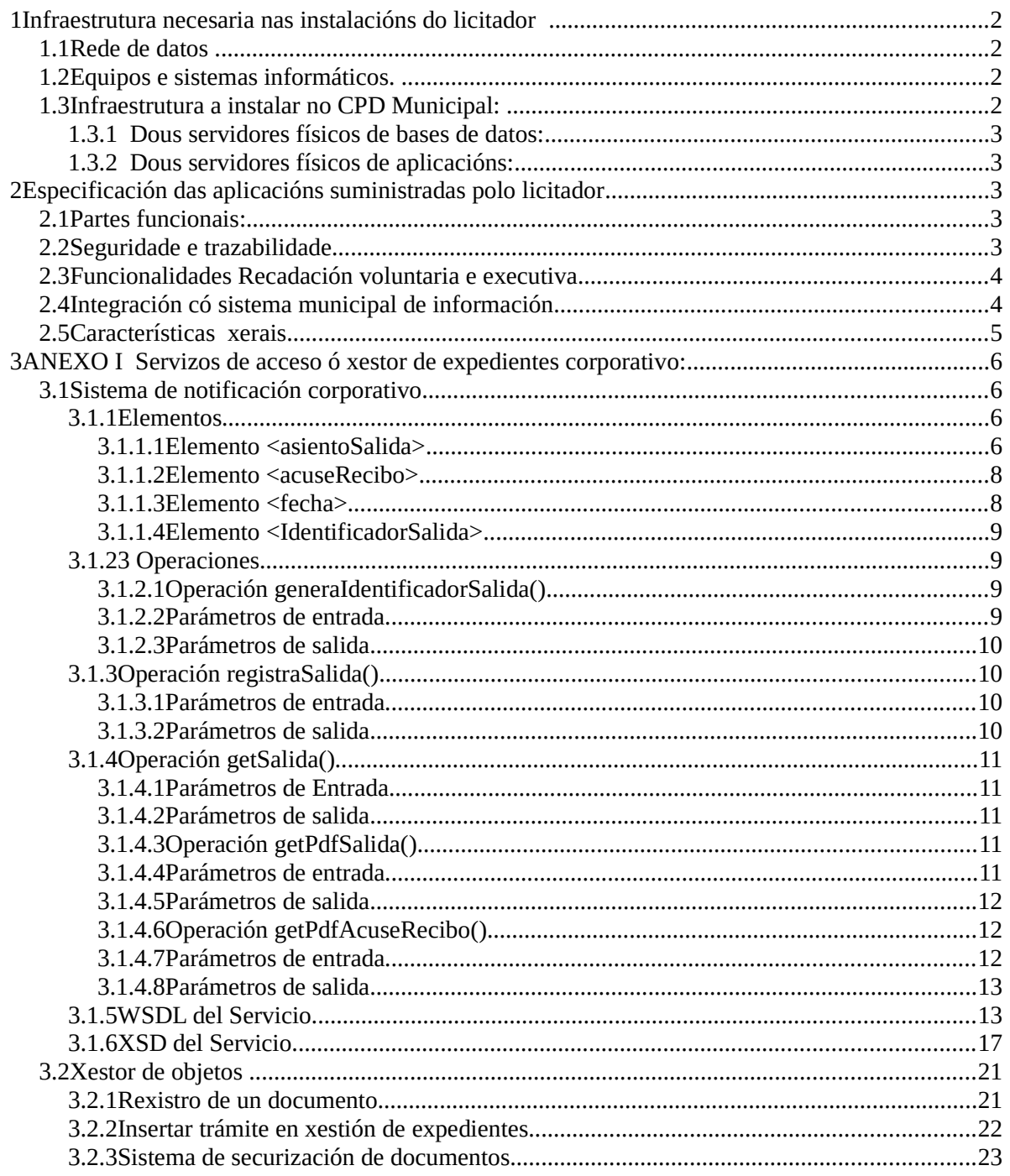

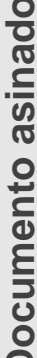

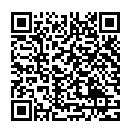

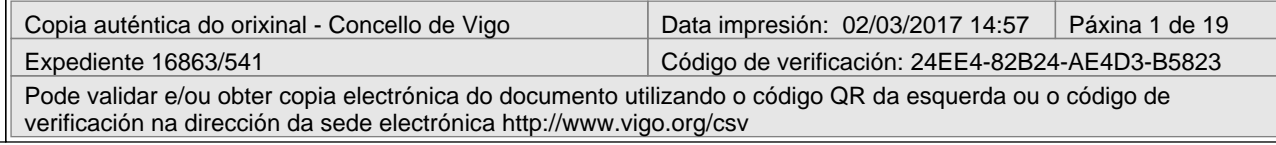

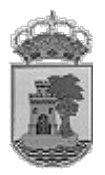

# *1 Sistema de notificación corporativo*

A continuacióa amosase as caracteristicas xerais do servizo web que debe ser implementado polas distintas aplicacións coas que se vaia a realizar notificacións ou saídas.

Dentro do servizo web de Rexistro de Saída definíronse as seguintes operacións

**generaIdentificadorSalida()** : Operación que se encarga de xerar un novo número de saída

**registraSalida() :** Operación que se encarga de xerar un novo número de saída

**getPdfSalida() :** Devuelve el documento PDF correspondiente a un asiento de salida determinado

**registraAcuseRecibo() :** Operación que se encarga de rexistrar os datos correspondentes a un acuse de recibo

**getPdfAcuseRecibo() :** Devolve o documento PDF correspondente ao acuse de recibo dunha determinada saída

Para o envío de mensaxes utilizarase o protocolo SOAP

## **1.1 Elementos**

### *1.1.1 Elemento <asientoSalida>*

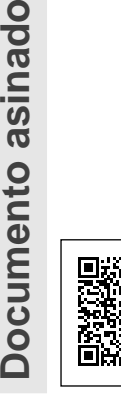

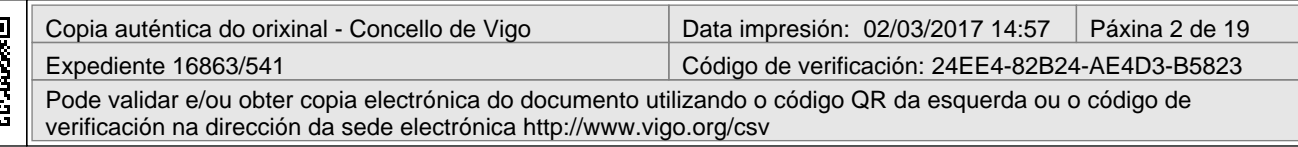

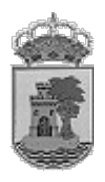

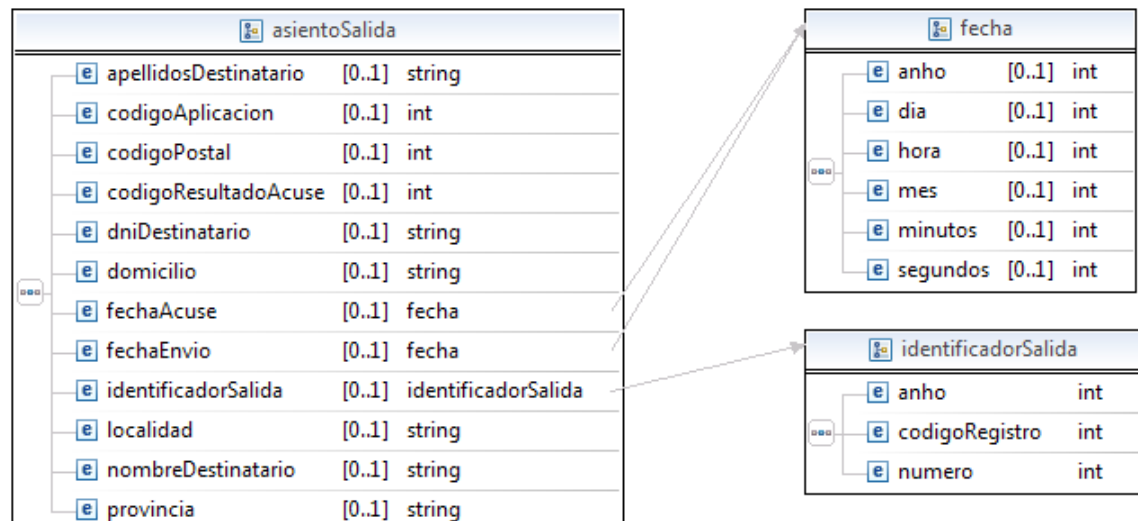

O elemento <asientoSalida> ten á súa vez os seguintes elementos :

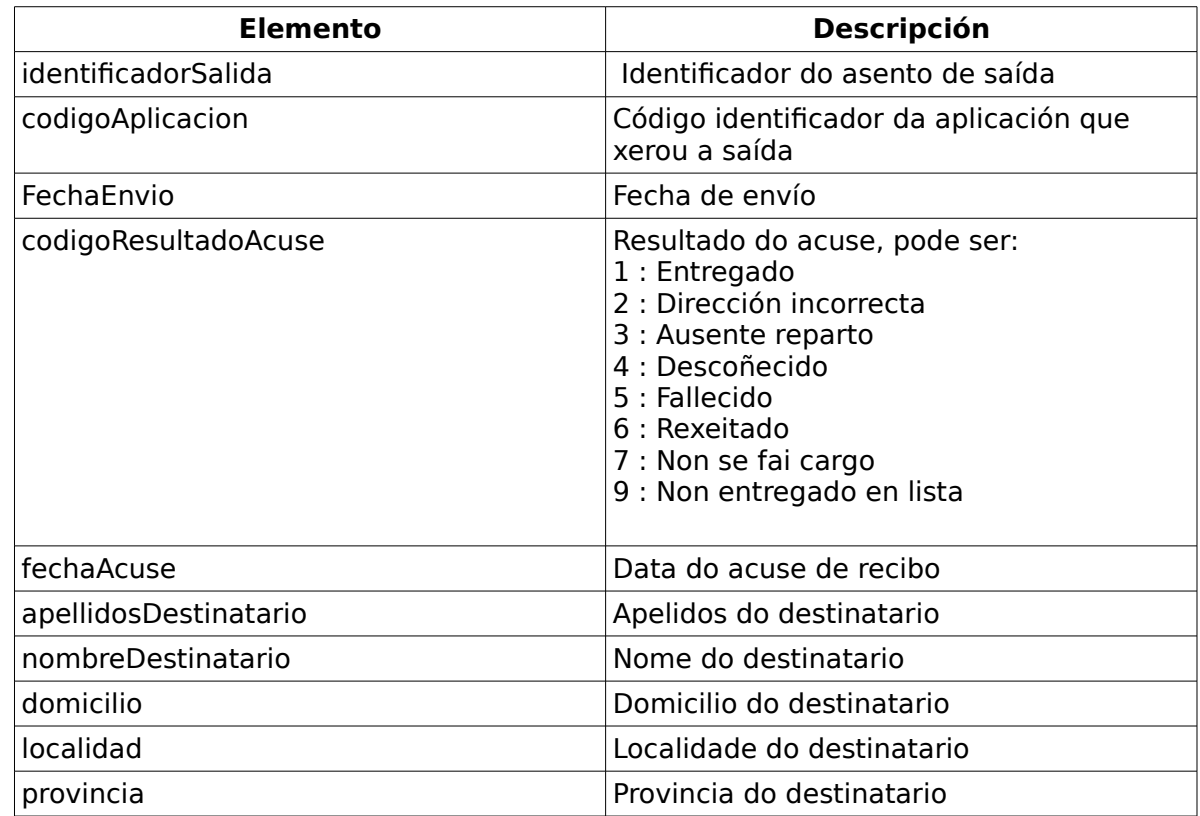

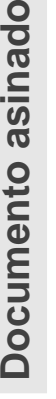

同

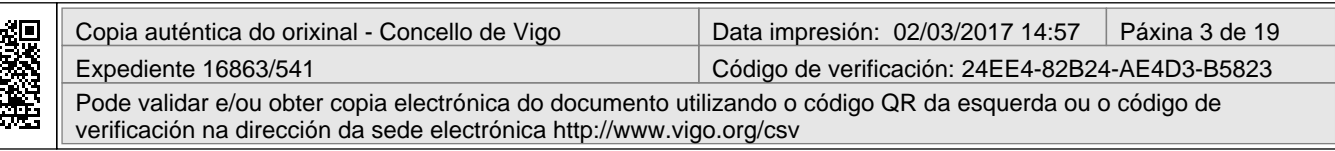

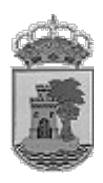

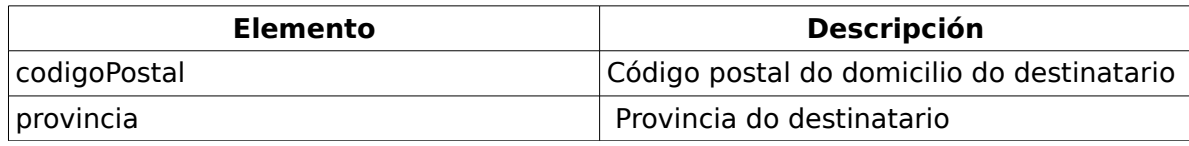

### *1.1.2 Elemento <acuseRecibo>*

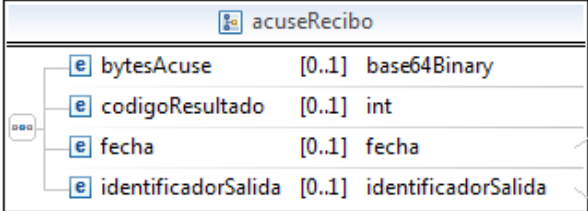

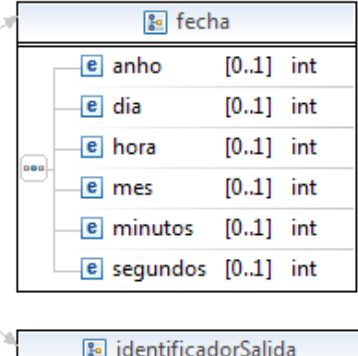

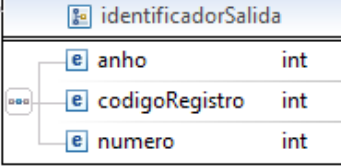

O elemento <acuseRecibo> consta dos seguintes elementos

## *1.1.3 Elemento <fecha>*

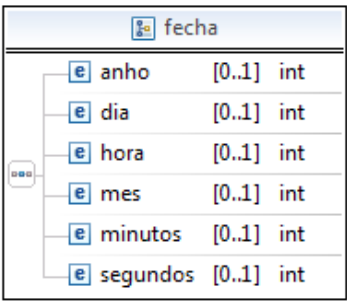

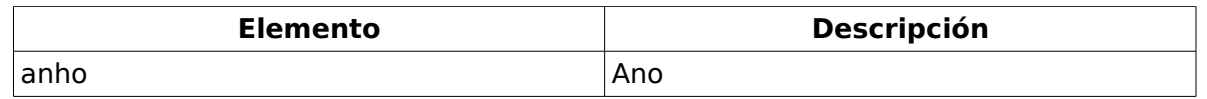

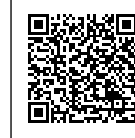

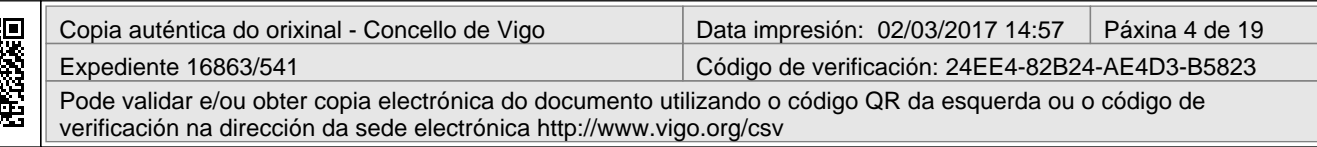

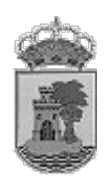

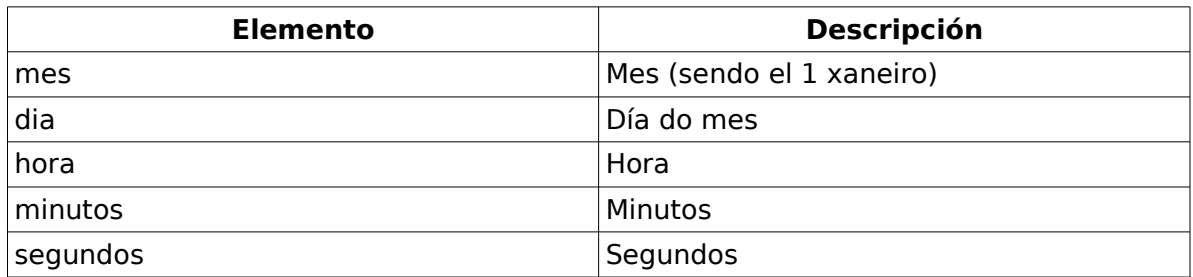

### *1.1.4 Elemento <IdentificadorSalida>*

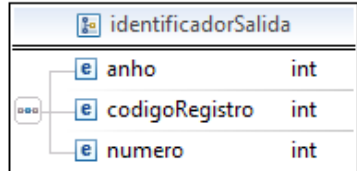

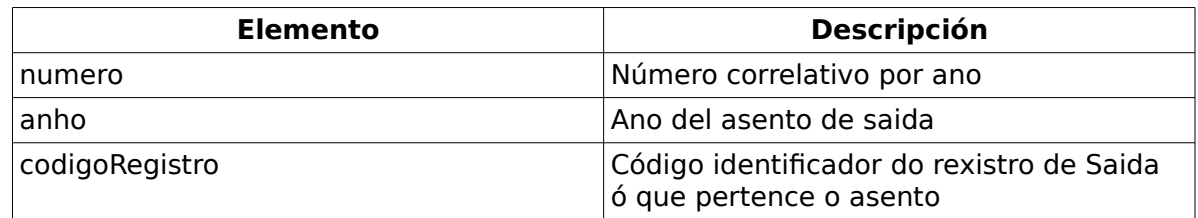

# **1.2 3 Operaciones**

## *1.2.1 Operación generaIdentificadorSalida()*

Xera un novo identificador de saída. Conta con dous parámetros de entrada correspondentes ao código do rexistro de saída e o identificador da aplicación desde a que se realiza a petición. O servizo web devolverá un identificador de saída.

## *1.2.2 Parámetros de entrada*

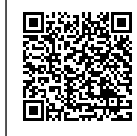

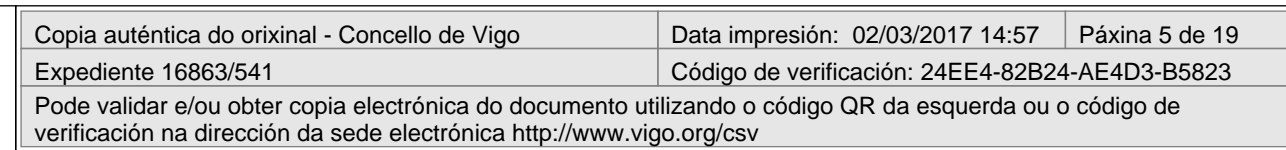

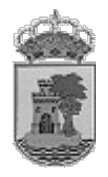

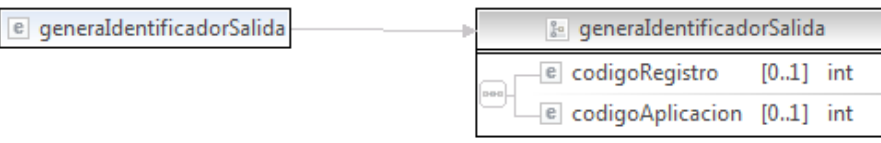

A operación de xeración de identificador de saída recibe como parámetro o código do Rexistro de Saída ao que corresponderá o novo asento e o código da aplicación que realiza a chamada

#### *1.2.3 Parámetros de salida*

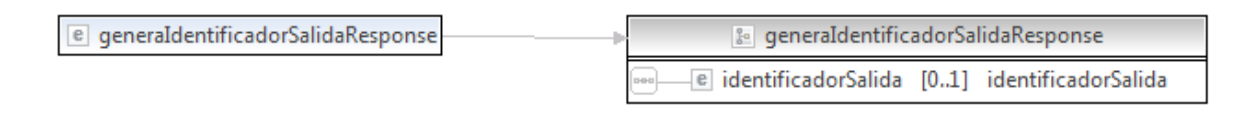

Como resposta obtense un identificador de saída

# **1.3 Operación registraSalida()**

Esta operación garda os datos correspondentes a un asento incluíndo un pdf co documento ao que se lle dá saída

### *1.3.1 Parámetros de entrada*

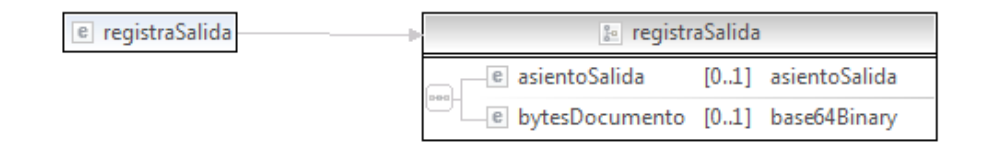

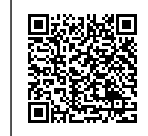

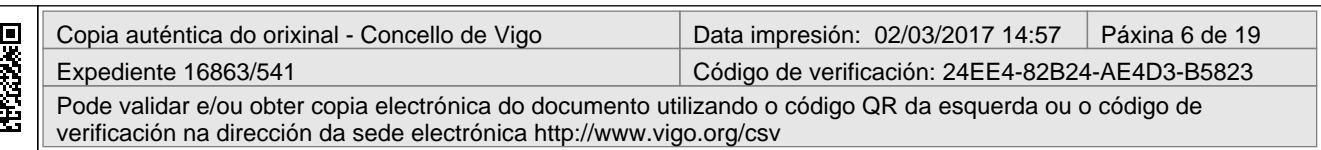

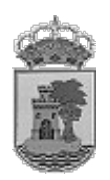

Esta operación recibe como parámetros un <asientoSalida> cos datos do asento e un documento pdf codificado en base 64 correspondente ao documento enviado

## *1.3.2 Parámetros de salida*

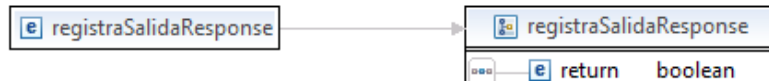

 Como resposta esta operación devolve un booleano con valor verdadeiro no caso de que a operación fose realizada con éxito e falso en caso contrario

# **1.4 Operación getSalida()**

 Esta saída devolve o asento de saída correspondente ao identificador de saída pasado como parámetro

### *1.4.1 Parámetros de Entrada*

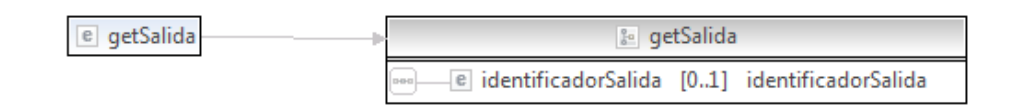

Toma un elemento <identificadorSalida> como único parámetro de entrada

## *1.4.2 Parámetros de salida*

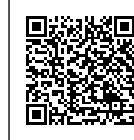

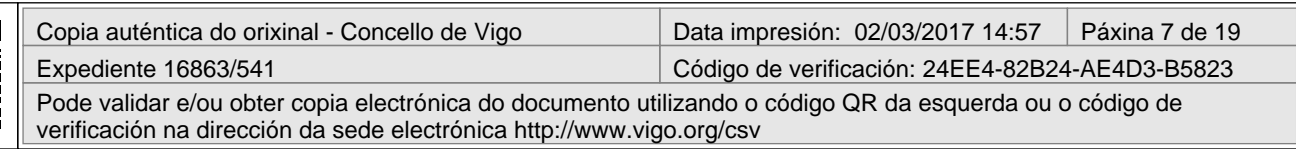

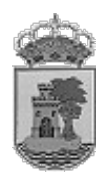

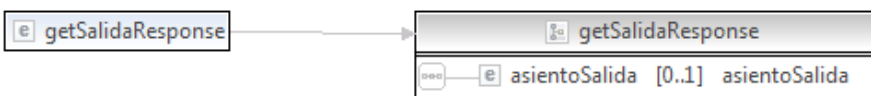

Como resultado devolve un elemento <asientoSalida> correspondente ao asento de saída solicitado.

### *1.4.3 Operación getPdfSalida()*

Con esta operación obtense o PDF do documento enviado

### *1.4.4 Parámetros de entrada*

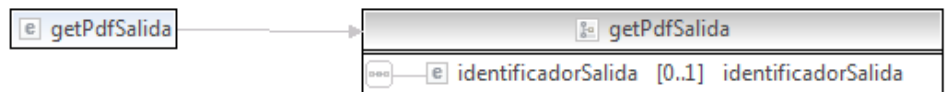

Como parámetro de entrada toma un elemento <identificadorSalida> correspondente ao asento do que se quere obter o documento

### *1.4.5 Parámetros de salida*

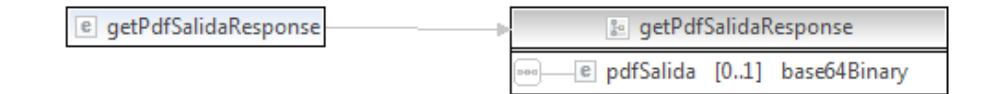

Como resultado devólvese o pdf do documento enviado codificado en base 64

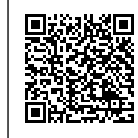

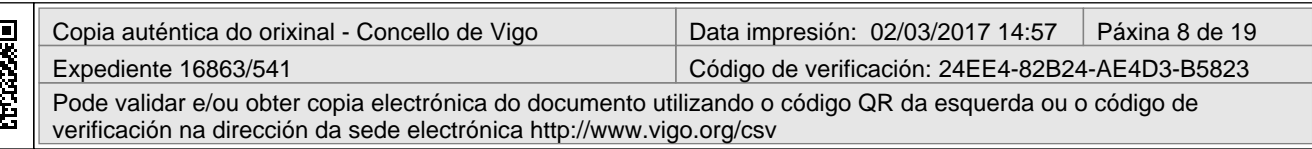

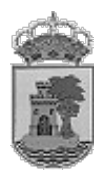

### *1.4.6 Operación getPdfAcuseRecibo()*

#### *1.4.7 Parámetros de entrada*

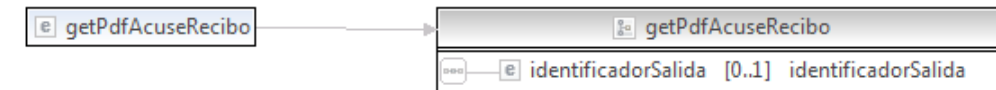

Como parámetro de entrada toma un elemento <identificadorSalida> correspondente ao asento do que se quere obter o pdf do acuse de recibo

#### *1.4.8 Parámetros de salida*

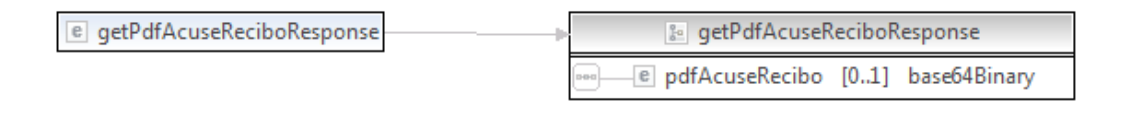

Como resultado devólvese o pdf do acuse de recibo correspondente codificado en base 64

## **1.5 WSDL del Servicio**

<?xml version='1.0' encoding='UTF-8'?><!-- Published by JAX-WS RI (http://jax-ws.java.net). RI's version is Metro/2.3.2-b608 (trunk-7979; 2015-01-21T12:50:19+0000) JAXWS-RI/2.2.11-b150120.1832 JAXWS-API/2.2.12 JAXB-RI/2.2.12-b141219.1637 JAXB-API/2.2.13-b141020.1521 svnrevision#unknown. --><!-- Generated by JAX-WS RI (http://jax-ws.java.net). RI's

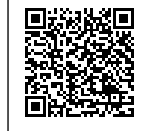

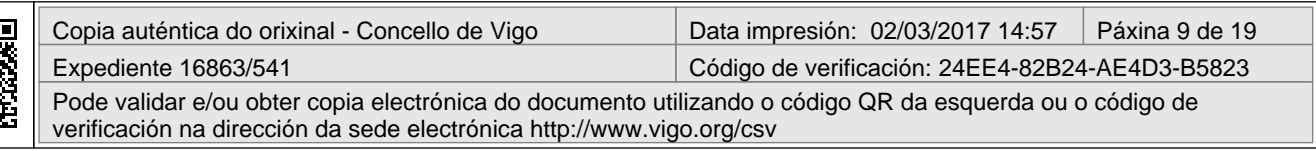

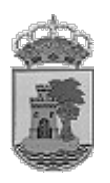

```
version is Metro/2.3.2-b608 (trunk-7979; 2015-01-21T12:50:19+0000) JAXWS-
RI/2.2.11-b150120.1832 JAXWS-API/2.2.12 JAXB-RI/2.2.12-b141219.1637 JAXB-
API/2.2.13-b141020.1521 svn-revision#unknown. --><definitions
xmlns:wsu="http://docs.oasis-open.org/wss/2004/01/oasis-200401-wss-
wssecurity-utility-1.0.xsd" xmlns:wsp="http://www.w3.org/ns/ws-policy"
xmlns:wsp1_2="http://schemas.xmlsoap.org/ws/2004/09/policy"
xmlns:wsam="http://www.w3.org/2007/05/addressing/metadata"
xmlns:soap="http://schemas.xmlsoap.org/wsdl/soap/"
xmlns:tns="http://servidor.notificaciones.urbanismo.vigoxmu.org/"
xmlns:xsd="http://www.w3.org/2001/XMLSchema"
xmlns="http://schemas.xmlsoap.org/wsdl/"
targetNamespace="http://servidor.notificaciones.urbanismo.vigoxmu.org/"
name="NotificacionesWSService">
<types>
<xsd:schema>
<xsd:import namespace="http://servidor.notificaciones.vigo.org/"
schemaLocation="http://servidor.notificaciones.vigo.org/notificaciones.xs
d''</xsd:schema>
</types>
<message name="registraAcuseRecibo">
<part name="parameters" element="tns:registraAcuseRecibo"/>
</message>
<message name="registraAcuseReciboResponse">
<part name="parameters" element="tns:registraAcuseReciboResponse"/>
</message>
<message name="getPdfAcuseRecibo">
<part name="parameters" element="tns:getPdfAcuseRecibo"/>
</message>
<message name="getPdfAcuseReciboResponse">
<part name="parameters" element="tns:getPdfAcuseReciboResponse"/>
</message>
<message name="registraSalida">
<part name="parameters" element="tns:registraSalida"/>
</message>
<message name="registraSalidaResponse">
<part name="parameters" element="tns:registraSalidaResponse"/>
</message>
<message name="getSalida">
<part name="parameters" element="tns:getSalida"/>
</message>
<message name="getSalidaResponse">
<part name="parameters" element="tns:getSalidaResponse"/>
</message>
<message name="getPdfSalida">
<part name="parameters" element="tns:getPdfSalida"/>
</message>
<message name="getPdfSalidaResponse">
<part name="parameters" element="tns:getPdfSalidaResponse"/>
```
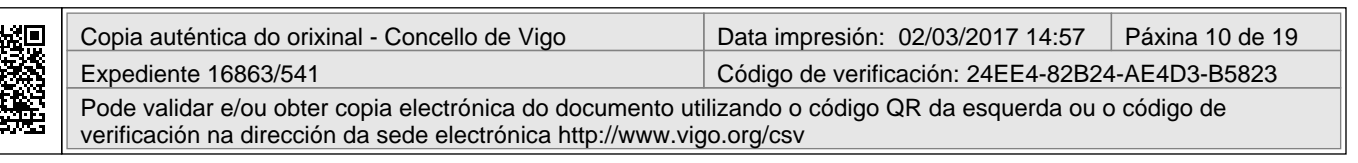

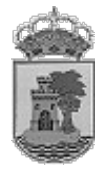

</**message**> <**message name**="generaIdentificadorSalida"> <**part name**="parameters" element="tns:generaIdentificadorSalida"/> </**message**> <**message name**="generaIdentificadorSalidaResponse"> <**part name**="parameters" element="tns:generaIdentificadorSalidaResponse"/> </**message**> <**portType name**="NotificacionesWS"> <**operation name**="registraAcuseRecibo"> <**input wsam:Action**="http://servidor.notificaciones.urbanismo.vigoxmu.org/Notific acionesWS/registraAcuseReciboRequest" **message**="tns:registraAcuseRecibo"/> <**output wsam:Action**="http://servidor.notificaciones.urbanismo.vigoxmu.org/Notific acionesWS/registraAcuseReciboResponse" **message**="tns:registraAcuseReciboResponse"/> </**operation**> <**operation name**="getPdfAcuseRecibo"> <**input wsam:Action**="http://servidor.notificaciones.urbanismo.vigoxmu.org/Notific acionesWS/getPdfAcuseReciboRequest" **message**="tns:getPdfAcuseRecibo"/> <**output wsam:Action**="http://servidor.notificaciones.urbanismo.vigoxmu.org/Notific acionesWS/getPdfAcuseReciboResponse" **message**="tns:getPdfAcuseReciboResponse"/> </**operation**> <**operation name**="registraSalida"> <**input wsam:Action**="http://servidor.notificaciones.urbanismo.vigoxmu.org/Notific acionesWS/registraSalidaRequest" **message**="tns:registraSalida"/> <**output wsam:Action**="http://servidor.notificaciones.urbanismo.vigoxmu.org/Notific acionesWS/registraSalidaResponse" **message**="tns:registraSalidaResponse"/> </**operation**> <**operation name**="getSalida"> <**input wsam:Action**="http://servidor.notificaciones.urbanismo.vigoxmu.org/Notific acionesWS/getSalidaRequest" **message**="tns:getSalida"/> <**output wsam:Action**="http://servidor.notificaciones.urbanismo.vigoxmu.org/Notific acionesWS/getSalidaResponse" **message**="tns:getSalidaResponse"/> </**operation**> <**operation name**="getPdfSalida"> <**input wsam:Action**="http://servidor.notificaciones.urbanismo.vigoxmu.org/Notific acionesWS/getPdfSalidaRequest" **message**="tns:getPdfSalida"/> <**output wsam:Action**="http://servidor.notificaciones.urbanismo.vigoxmu.org/Notific acionesWS/getPdfSalidaResponse" **message**="tns:getPdfSalidaResponse"/>

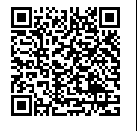

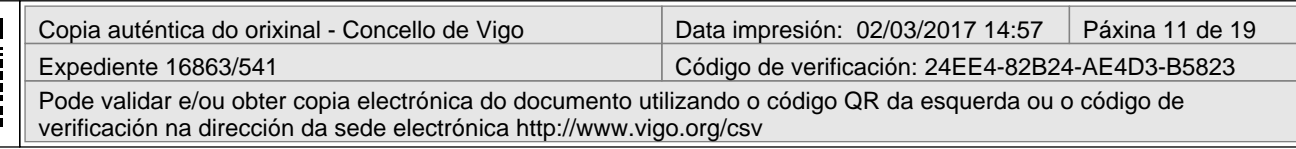

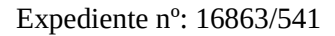

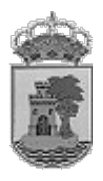

```
</operation>
<operation name="generaIdentificadorSalida">
<input
wsam:Action="http://servidor.notificaciones.urbanismo.vigoxmu.org/Notific
acionesWS/generaIdentificadorSalidaRequest"
message="tns:generaIdentificadorSalida"/>
<output
wsam:Action="http://servidor.notificaciones.urbanismo.vigoxmu.org/Notific
acionesWS/generaIdentificadorSalidaResponse"
message="tns:generaIdentificadorSalidaResponse"/>
</operation>
</portType>
<binding name="NotificacionesWSPortBinding" type="tns:NotificacionesWS">
<soap:binding transport="http://schemas.xmlsoap.org/soap/http"
style="document"/>
<operation name="registraAcuseRecibo">
<soap:operation soapAction=""/>
<input>
<soap:body use="literal"/>
</input>
<output>
<soap:body use="literal"/>
</output>
</operation>
<operation name="getPdfAcuseRecibo">
<soap:operation soapAction=""/>
<input>
<soap:body use="literal"/>
</input>
<output>
<soap:body use="literal"/>
</output>
</operation>
<operation name="registraSalida">
<soap:operation soapAction=""/>
<input>
<soap:body use="literal"/>
</input>
<output>
<soap:body use="literal"/>
</output>
</operation>
<operation name="getSalida">
<soap:operation soapAction=""/>
<input>
<soap:body use="literal"/>
</input>
<output>
<soap:body use="literal"/>
```
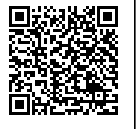

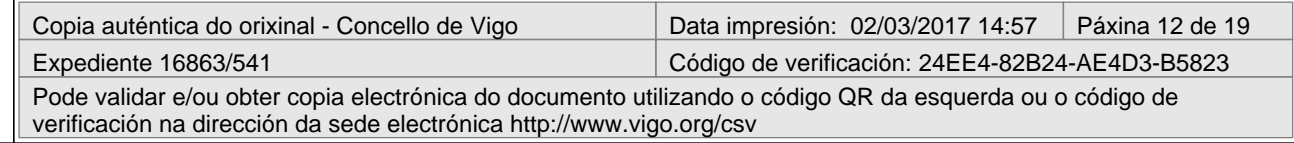

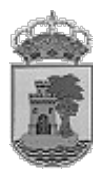

```
</output>
</operation>
<operation name="getPdfSalida">
<soap:operation soapAction=""/>
<input>
<soap:body use="literal"/>
</input>
<output>
<soap:body use="literal"/>
</output>
</operation>
<operation name="generaIdentificadorSalida">
<soap:operation soapAction=""/>
<input>
<soap:body use="literal"/>
</input>
<output>
<soap:body use="literal"/>
</output>
</operation>
</binding>
<service name="NotificacionesWSService">
<port name="NotificacionesWSPort"
binding="tns:NotificacionesWSPortBinding">
<soap:address location="http://equipo-
pablo:8880/notificacionesWS/NotificacionesWSService"/>
</port>
</service>
</definitions>
```
# **1.6 XSD del Servicio**

<?xml version='1.0' encoding='UTF-8'?><!-- Published by JAX-WS RI (http://jax-ws.java.net). RI's version is Metro/2.3.2-b608 (trunk-7979; 2015-01-21T12:50:19+0000) JAXWS-RI/2.2.11-b150120.1832 JAXWS-API/2.2.12 JAXB-RI/2.2.12-b141219.1637 JAXB-API/2.2.13-b141020.1521 svnrevision#unknown. --><xs:schema

xmlns:tns="http://servidor.notificaciones.urbanismo.vigoxmu.org/" xmlns:xs="http://www.w3.org/2001/XMLSchema" version="1.0" targetNamespace="http://servidor.notificaciones.urbanismo.vigoxmu.org/">

```
<xs:element name="generaIdentificadorSalida"
type="tns:generaIdentificadorSalida"/>
```
<**xs:element name**="generaIdentificadorSalidaResponse" type="tns:generaIdentificadorSalidaResponse"/>

<**xs:element name**="getPdfAcuseRecibo" type="tns:getPdfAcuseRecibo"/>

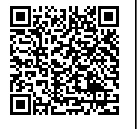

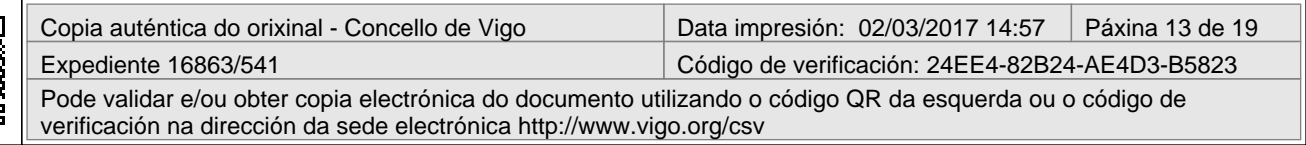

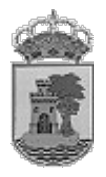

```
<xs:element name="getPdfAcuseReciboResponse"
type="tns:getPdfAcuseReciboResponse"/>
```
<**xs:element name**="getPdfSalida" type="tns:getPdfSalida"/>

<**xs:element name**="getPdfSalidaResponse" type="tns:getPdfSalidaResponse"/>

<**xs:element name**="getSalida" type="tns:getSalida"/>

<**xs:element name**="getSalidaResponse" type="tns:getSalidaResponse"/>

<**xs:element name**="registraAcuseRecibo" type="tns:registraAcuseRecibo"/>

```
<xs:element name="registraAcuseReciboResponse"
type="tns:registraAcuseReciboResponse"/>
```
<**xs:element name**="registraSalida" type="tns:registraSalida"/>

```
<xs:element name="registraSalidaResponse"
type="tns:registraSalidaResponse"/>
```

```
<xs:complexType name="registraAcuseRecibo">
<xs:sequence>
<xs:element name="acuseRecibo" type="tns:acuseRecibo" minOccurs="0"/>
</xs:sequence>
</xs:complexType>
```

```
<xs:complexType name="acuseRecibo">
<xs:sequence>
<xs:element name="bytesAcuse" type="xs:base64Binary" minOccurs="0"/>
<xs:element name="codigoResultado" type="xs:int" minOccurs="0"/>
<xs:element name="fecha" type="tns:fecha" minOccurs="0"/>
<xs:element name="identificadorSalida" type="tns:identificadorSalida"
minOccurs="0"/>
</xs:sequence>
</xs:complexType>
```

```
<xs:complexType name="fecha">
<xs:sequence>
<xs:element name="anho" type="xs:int" minOccurs="0"/>
<xs:element name="dia" type="xs:int" minOccurs="0"/>
<xs:element name="hora" type="xs:int" minOccurs="0"/>
<xs:element name="mes" type="xs:int" minOccurs="0"/>
<xs:element name="minutos" type="xs:int" minOccurs="0"/>
<xs:element name="segundos" type="xs:int" minOccurs="0"/>
</xs:sequence>
</xs:complexType>
```
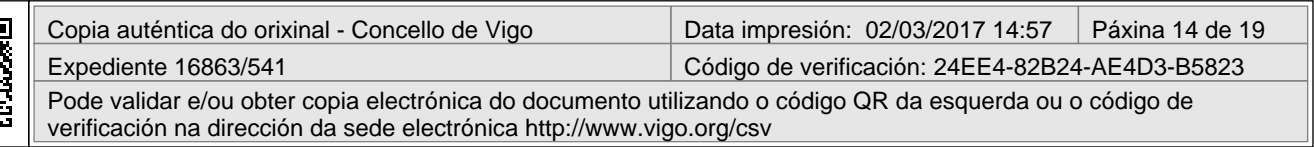

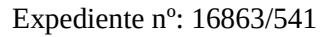

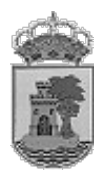

```
<xs:complexType name="identificadorSalida">
<xs:sequence>
<xs:element name="anho" type="xs:int"/>
<xs:element name="codigoRegistro" type="xs:int"/>
<xs:element name="numero" type="xs:int"/>
</xs:sequence>
</xs:complexType>
<xs:complexType name="registraAcuseReciboResponse">
<xs:sequence>
<xs:element name="return" type="xs:boolean"/>
</xs:sequence>
</xs:complexType>
<xs:complexType name="getPdfSalida">
<xs:sequence>
<xs:element name="identificadorSalida" type="tns:identificadorSalida"
minOccurs="0"/>
</xs:sequence>
</xs:complexType>
<xs:complexType name="getPdfSalidaResponse">
<xs:sequence>
<xs:element name="pdfSalida" type="xs:base64Binary" nillable="true"
minOccurs="0"/>
</xs:sequence>
</xs:complexType>
<xs:complexType name="generaIdentificadorSalida">
<xs:sequence>
<xs:element name="codigoRegistro" type="xs:int" minOccurs="0"/>
<xs:element name="codigoAplicacion" type="xs:int" minOccurs="0"/>
</xs:sequence>
</xs:complexType>
<xs:complexType name="generaIdentificadorSalidaResponse">
<xs:sequence>
<xs:element name="identificadorSalida" type="tns:identificadorSalida"
minOccurs="0"/>
</xs:sequence>
</xs:complexType>
<xs:complexType name="getPdfAcuseRecibo">
<xs:sequence>
<xs:element name="identificadorSalida" type="tns:identificadorSalida"
minOccurs="0"/>
</xs:sequence>
</xs:complexType>
```
<**xs:complexType name**="getPdfAcuseReciboResponse">

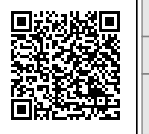

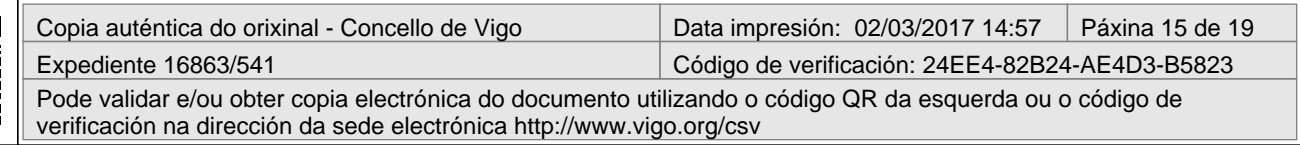

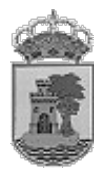

```
<xs:sequence>
<xs:element name="pdfAcuseRecibo" type="xs:base64Binary" nillable="true"
minOccurs="0"/>
</xs:sequence>
</xs:complexType>
<xs:complexType name="getSalida">
<xs:sequence>
<xs:element name="identificadorSalida" type="tns:identificadorSalida"
minOccurs="0"/>
</xs:sequence>
</xs:complexType>
<xs:complexType name="getSalidaResponse">
<xs:sequence>
<xs:element name="asientoSalida" type="tns:asientoSalida" minOccurs="0"/>
</xs:sequence>
</xs:complexType>
<xs:complexType name="asientoSalida">
<xs:sequence>
<xs:element name="apellidosDestinatario" type="xs:string" minOccurs="0"/>
<xs:element name="codigoAplicacion" type="xs:int" minOccurs="0"/>
<xs:element name="codigoPostal" type="xs:int" minOccurs="0"/>
<xs:element name="codigoResultadoAcuse" type="xs:int" minOccurs="0"/>
<xs:element name="dniDestinatario" type="xs:string" minOccurs="0"/>
<xs:element name="domicilio" type="xs:string" minOccurs="0"/>
<xs:element name="fechaAcuse" type="tns:fecha" minOccurs="0"/>
<xs:element name="fechaEnvio" type="tns:fecha" minOccurs="0"/>
<xs:element name="identificadorSalida" type="tns:identificadorSalida"
minOccurs="0"/>
<xs:element name="localidad" type="xs:string" minOccurs="0"/>
<xs:element name="nombreDestinatario" type="xs:string" minOccurs="0"/>
<xs:element name="provincia" type="xs:string" minOccurs="0"/>
</xs:sequence>
</xs:complexType>
<xs:complexType name="registraSalida">
<xs:sequence>
<xs:element name="asientoSalida" type="tns:asientoSalida" minOccurs="0"/>
<xs:element name="bytesDocumento" type="xs:base64Binary" nillable="true"
minOccurs="0"/>
</xs:sequence>
</xs:complexType>
<xs:complexType name="registraSalidaResponse">
<xs:sequence>
<xs:element name="return" type="xs:boolean"/>
</xs:sequence>
```
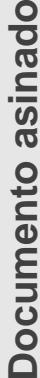

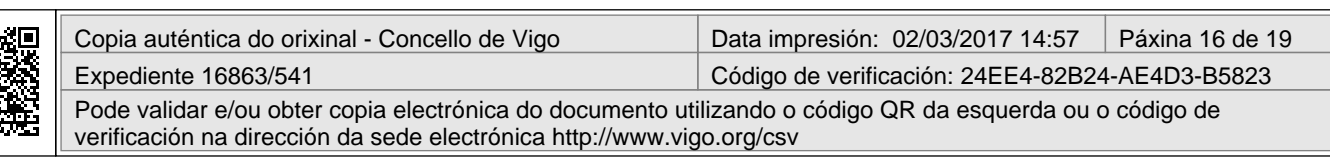

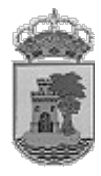

</**xs:complexType**> </**xs:schema**>

# *2 Xestor de objetos*

Na actualidade estase a desenvolver un proxecto de integración do Xestor de Expedientes Coroprativo do Concello de Vigo nun modelo tecnoloxico baseado en SOA mediante a implementación de un Enterprise Bus Service, pero en tanto este proxexto no este rematado a posible integración co Xestor Municipal de Expediente deberá soportar tecnoloxía rmi. A continuación

# **2.1 Rexistro de un documento**

Rexistro de un documento documento en Xestión de Expedientes Municipal. Exemplo de uso : ExpedienteEInter expedienteE = gestorObjetos.PeticiónExpediente(Parametos); exped = expedienteE.dameExpediente(Parametos); expedienteE.libera();

donde:

• Exped: Información do documento de entrada. Ejemplo:

Expediente exped = new Expediente $()$ ; exped.setServicio(Parametros); // Indicador de que e documento exped.setAsunto(Parametros); exped.setFechaRegistro(Parametros); exped.setFechaGrabacion(Parametros); exped.setTipoDocumento(Parametros);

 Persona interesado = new Persona(); interesado.setApellidos(Parametros); interesado.setNombre(Parametros); interesado.setIdentificador(Parametros);

Direccion dir = new Direccion(): dir.setDomicilio(Parametros); dir.setLocalidad(Parametros); dir.setCodigoPostal(Parametros); interesado.setDireccion(Parametros); exped.setInteresado(Parametros);

• Usuario: Datos do usuario que realiza o rexistro do documento

Usuario usuario = new Usuario $()$ : usuario.setAlias(Parametros); // Usuario que graba o rexistro usuario.addServicioParametros ); usuario.setCodigoServicioPrincipal(Parametros); ContextoCliente.setUsuario(Parametros); // Asignar o usuario

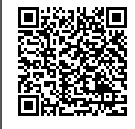

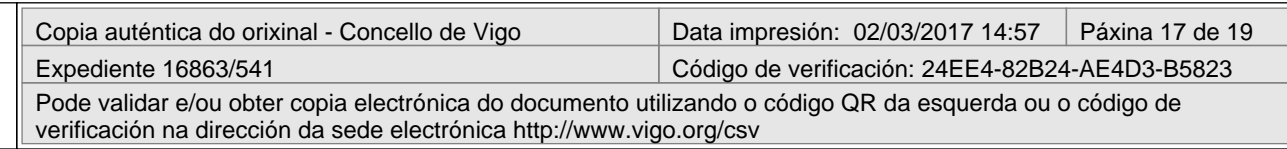

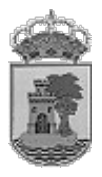

- Aliasdestino: //Ahora En (usuario)
- Serviciodestino:// Ahora En (servicio)
- paramaArrayOfstring[null] //Lineas asociadas o documento
- esRegistroExterno [true] // Indicador de que entra por rexistro

# **2.2 Insertar trámite en xestión de expedientes**

Inserción de un trámite en Xestión de Expedientes Municipal. Exemplo: TramiteRInter tramiteR = gestorObjetos .dameTramiteR(); tramite = tramiteR.grabaNuevo(Parametros); tramiteR.libera(); donde:

- exped.getKey() : exped del tipo ExpedienteEInter (Parametros)
- tramite = new Tramite() contien a información do trámite que queremos insertar

tramite.setTipo(Parametros); tramite.setServicio(Parametros); tramite.setServicioActual(Parametros); tramite.setSubtipo(Parametros); tramite.insertaLinea(Parametros);

- usuario.getAlias(Parametros): Alias do usuario que realiza o registro do tramite
- paramfin : Valor por defecto true

# **2.3 Sistema de securización de documentos**

Se usa para securizar parte de la documentación xenerada .

Exemplo:

FicheroSecurizar ficheroSecurizar = (FicheroSecurizar)gestorObjetos.invocar(

```
"org.vigo.xxx.xxx.SecurizadorR",
```

```
"securizar",
```
ficheroSecurizar);

Onde:

• ficheroSecurizar: Información do documento se vai a securizar. Exemplo:

FicheroSecurizar ficheroSecurizar = new FicheroSecurizar();

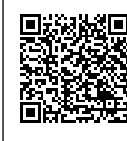

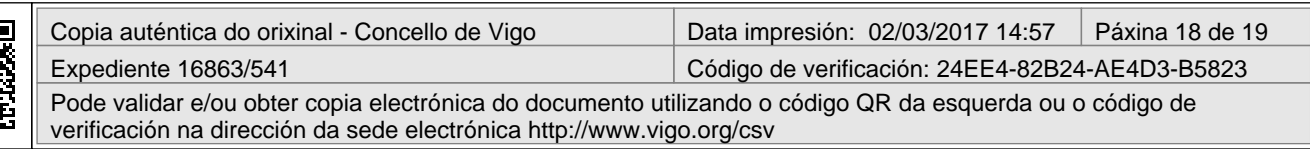

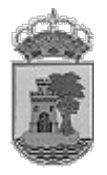

fichero.setIdTipoDocumento(Parametros); fichero.setCampoId(Parametros); fichero.setAplicacionEnvio(Parametros); fichero.setUsuarioEnvio(Parametros); fichero.setDescripcion(String.valueOf(Parametros)+"/"+String.valueOf(Parametros));

Neste intre estase a implantar un bus de servizos (Enterprise Service Bus) que centralizará todos os intercambios de información entre os diferentes aplicativos do Concello, polo que os servizos descritos en este anexo asi como os que suministre o concesionario deberán rexistrarse neste ESB en canto esté plenamente operativo.

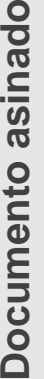

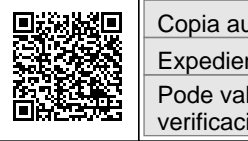

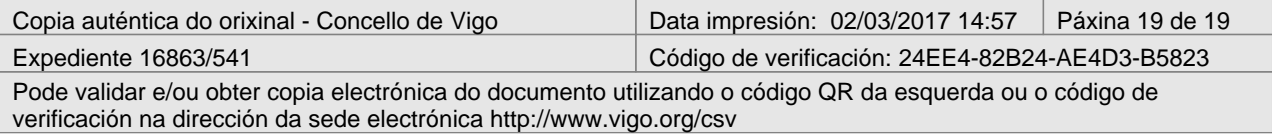